# **Microsoft Office Access Database Engine Tutorials**

Right here, we have countless ebook **Microsoft Office Access Database Engine Tutorials** and collections to check out. We additionally have enough money variant types and as well as type of the books to browse. The customary book, fiction, history, novel, scientific research, as capably as various further sorts of books are readily straightforward here.

As this Microsoft Office Access Database Engine Tutorials, it ends happening beast one of the favored book Microsoft Office Access Database Engine Tutorials collections that we have. This is why you remain in the best website to look the amazing ebook to have.

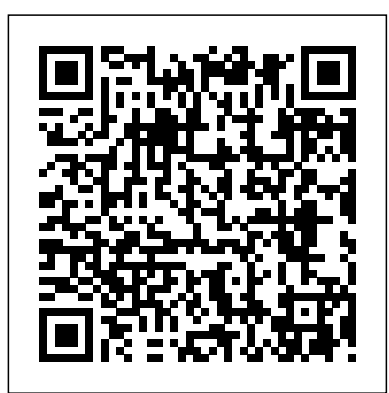

#### Office 365: Microsoft Access Database Engine could not ...

Type the file path and file name for your Access Database Engine install file. Follow it with a space and then "/passive" and then hit Enter. Delete or rename the mso.dll registry value in the following registry key: HKEY\_LOCAL\_MACHINE\SOFTWARE\Microsoft\Office\14.0\Common\FilesPaths Download Microsoft Access Database Engine 2010 ...

The Microsoft Office Access database engine cannot find the input table or query 'MSysBDCMetadata'. Make sure that it exists and that its name is spelled correctly. Cause. This issue occurs because the BDC system tables that you linked to are not included in the template that you saved from the database. Workaround . Microsoft provides programming examples for illustration only, without ...

### *Microsoft Office Access database engine 2007 (English ...*

1. Start Microsoft Access on your local machine and open the Access Web application. 2. Click File and click the "View and edit database properties" link on the upper right. On the General tab of the dialog you will see the location of the local database file. 3. Record the location of the \*.accdb file and close Access. 4. In the Sync All ...

Microsoft Office Access Database Engine

Download Microsoft Access Database Engine 2016 Redistributable from Official Microsoft Download Center. Microsoft 365. Premium Office apps, extra cloud storage, advanced security, and more—all in one convenient subscription . For up to 6 people For 1 person. Power BI. Transform data into actionable insights with dashboards and reports. LEARN MORE. Microsoft Access Database Engine 2016...

*Microsoft Access 2019 - Full Tutorial for Beginners [+ General Overview] Plan and Create the Books-Authors Database in Access Beginners MS Access Database Tutorial 1 - Introduction and Creating Database How To Install Microsoft Access Database Engine - SGL Computer Solution How to Create a Stock Management Database in Microsoft Access - Full Tutorial with Free Download Add Microsoft Access Engine 2010 as prerequisites in Setup project - C# Excel 2016 - Import to Access - How to Export from Microsoft MS Data to Database - Transfer Tutorial What is a Microsoft Access Database? How to Install Access Database Engine Microsoft Office Access 2007 Database Student Admission Detail*

*Microsoft Access in Just 40 minutes 2019 - Access User Should Know - Complete Access Tutorial Hindi***HUGE Microsoft Access Tutorial - 3 HOURS! - Import Excel Into Access 2013/2016** Database Design Tutorial COMBINE Multiple Excel WORKBOOKS into One | ExcelJunction.com **Create add record, delete and search student profile in Ms Access | Hide design view** *1. Microsoft Access 2016 Basics - Introduction Database vs Spreadsheet - Advantages and Disadvantages Linking Access Database Tables To An Excel Workbook How To Create A Simple Database In Excel (VBA)* Creating a one to many relationship in a Access 2013 College Database

5 Free Alternatives to Microsoft AccessHow to create store database on MS Access 2010 What is MS Access Database? || MS Access 2016 Course Tutorial For Beginners Transfer Data From MS Excel Form To MS Access Database - Simplified **Install Microsoft Access Database Engine JDBC ODBC**

## **Driver Database Connection Manager Java**

MS Access 2016 - Create Simple Database

SSIS Install Access Database Engine**How to Use Microsoft Access - Microsoft Access 2019 Full**

**Tutorial - 2.5 Hours** *Microsoft Access 2013 Tutorial Level 1 Part 01 of 12 - Database Terminology* Why use Access - Why not use Excel?

Collaborate for free with online versions of Microsoft Word, PowerPoint, Excel, and OneNote. Save documents, spreadsheets, and presentations online, in OneDrive.

*Database basics - Access - support.microsoft.com*

You can use Access 2016, Access 2013, Access 2010, or Access 2007 to create files in earlier file formats (for example, Access 2000 and Access 2002-2003). Using Access, you can: Add new data to a database, such as a new item in an inventory. Edit existing data in the database, such as changing the current location of an item Download Microsoft Access Database Engine 2016 ...

Database Software and Applications | Microsoft Access

Download Microsoft Access Database Engine 2010 Redistributable from Official Microsoft Download Center. Microsoft 365. Premium Office apps, extra cloud storage, advanced security, and more – all in one convenient subscription . For up to 6 people For 1 person. Microsoft Access Database Engine 2010 Redistributable Important! Selecting a language below will dynamically change the complete page ...

*Access 2007 Download: Access Runtime - Free download and ...*

Microsoft Access 2019 - Full Tutorial for Beginners [+ General Overview] **Plan and Create the Books-Authors Database in Access** Beginners MS Access Database Tutorial 1 - Introduction and Creating Database How To Install Microsoft Access Database Engine - SGL Computer Solution How to Create a Stock Management Database in Microsoft Access - Full Tutorial with Free Download Add Microsoft Access Engine 2010 as prerequisites in Setup project - C# *Excel 2016 - Import to Access - How to Export from Microsoft MS Data to Database - Transfer Tutorial What is a Microsoft Access Database?* **How to Install Access Database Engine** *Microsoft Office Access 2007 Database Student Admission Detail*

Microsoft Access in Just 40 minutes 2019 - Access User Should Know - Complete Access Tutorial Hindi **HUGE Microsoft Access Tutorial - 3 HOURS! - Import Excel Into Access 2013/2016** Database Design Tutorial COMBINE Multiple Excel WORKBOOKS into One | ExcelJunction.com **Create add record, delete and search student profile in Ms Access | Hide design view** *1. Microsoft Access 2016 Basics - Introduction Database vs Spreadsheet - Advantages and Disadvantages Linking Access Database Tables To An Excel Workbook How To Create A Simple Database In Excel (VBA)* Creating a one to many relationship in a Access 2013 College Database

5 Free Alternatives to Microsoft AccessHow to create store database on MS Access 2010 What is MS Access Database? || MS Access 2016 Course Tutorial For Beginners Transfer Data From MS Excel Form To MS Access Database - Simplified **Install Microsoft Access Database Engine JDBC ODBC Driver Database Connection Manager Java**

MS Access 2016 - Create Simple Database

SSIS Install Access Database Engine**How to Use Microsoft Access - Microsoft Access 2019 Full Tutorial - 2.5**

**Hours** *Microsoft Access 2013 Tutorial Level 1 Part 01 of 12 - Database Terminology* Why use Access - Why not use Excel?

### **Installing the Microsoft.ACE.OLEDB.12.0 Provider for Both ...**

The most up-to-date version of Microsoft Access is always available with a Microsoft 365 subscription. Microsoft Access 2019 is the latest version of Access available as a one-time purchase. Previous versions include Access 2016, Access 2013, Access 2010, Access 2007, and Access 2003. Access 2019 is compatible with Windows 10. *Access database engine cannot find the input table - Office*

Microsoft Office Access 2007 provides a rich platform for developing database management solutions with easy-to-use customization tools. If no end-user customization is required (including report ...

*Download Microsoft Access Database Engine 2010 ...*

Microsoft Office Access database engine 2007 English is a software program developed by Microsoft. The most common release is 12.0.6612.1000, with over 98% of all installations currently using this version. The setup package generally installs about 64 files and is usually about 907 KB (928,768 bytes). Relative to the overall usage of users who have this installed on their PCs, most are ...

The Access Database Engine 2010 Redistributable is not intended: As ... Desktop applications which read from and write to various files formats including Microsoft Office Access, Microsoft Office Excel and text files. To transfer data between supported file formats and a database repository, such as SQL Server. For example, to transfer data from an Excel workbook into SQL Server using the SQL ...